# **EDM Specifications**

In order to ensure a fast and smooth turnaround of eDMs, as well as to ensure correct and accurate delivery of the creative, it is required that clients stick to the below guidelines when submitting their own HTML creative.

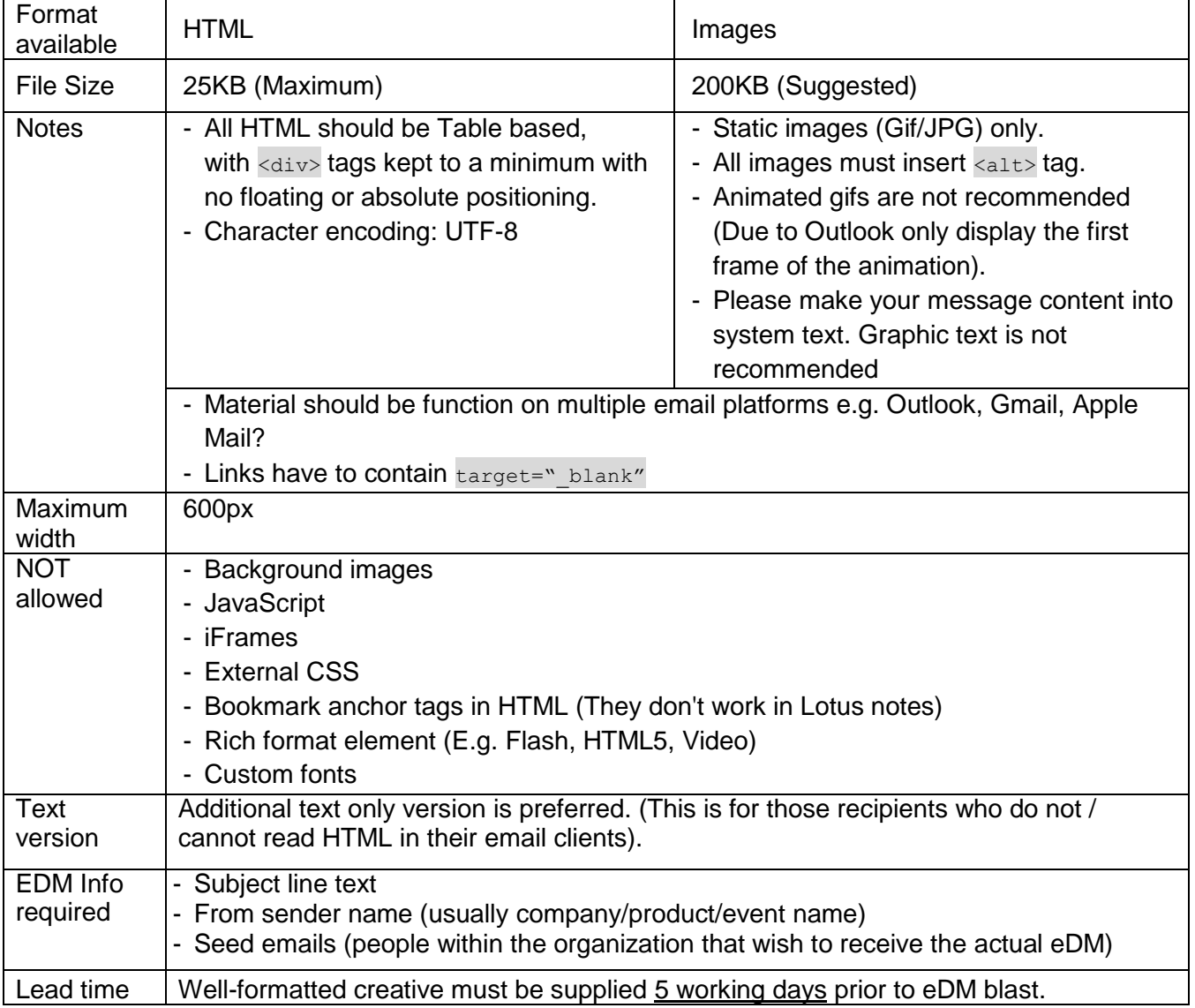

Remarks:

- Haymarket Media must approve all creative prior to eDM blast.

Haymarket Media reserves the right to remove any advertisement which is deemed annoying and / or harmful to our users at any time.

- An additional fee may be incurred if Haymarket Media is required to amend supplied creative to meet the specification.

- Any changes after creative submission will cause a delay of blast.
- A visual proof will be sent to client for approval prior to eDM blast.

## **HTML styling examples**

Please check your HTML is well-formatted with standard tags.

1. All styles must be tag inline styles, and not referencing any external stylesheets, classes or styles at the top of the html.

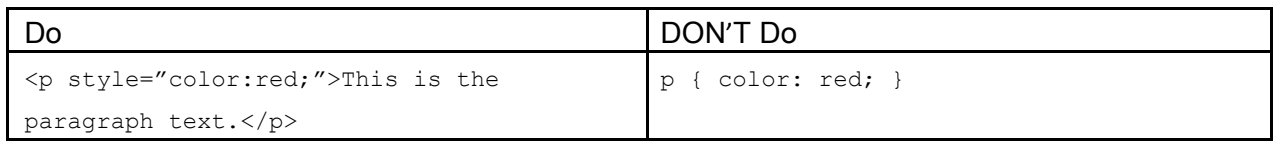

2. <font> tags are not suggested, <span> is more compliant and should be used instead.

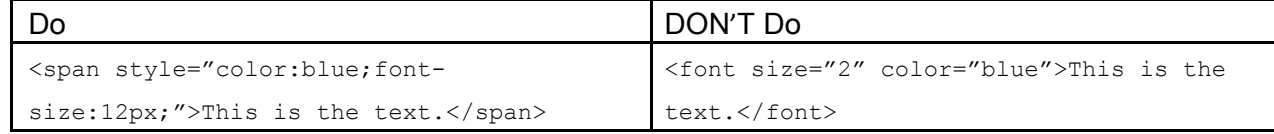

#### 3. No custom tags.

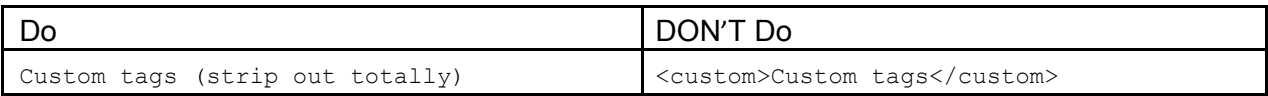

#### 4. All HTML Tags should be closed and correctly nested.

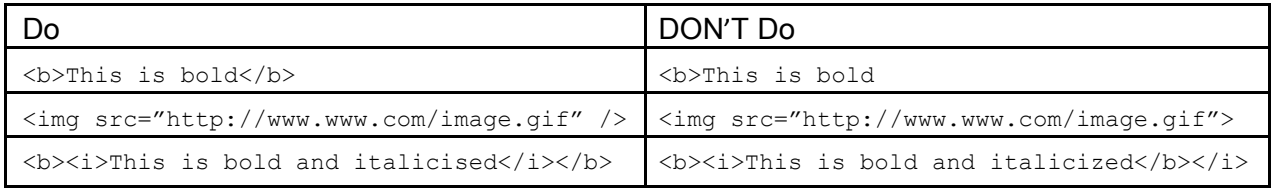

#### 5. Ensure images have widths and heights specified.

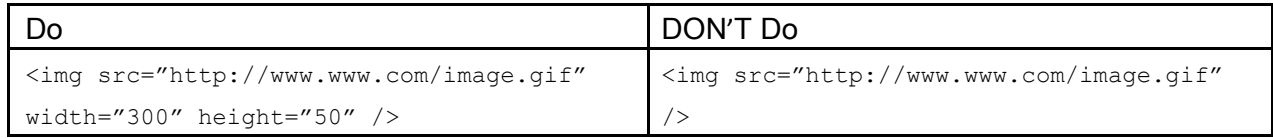

#### 6. Pixels shouldn't be specified in tags.

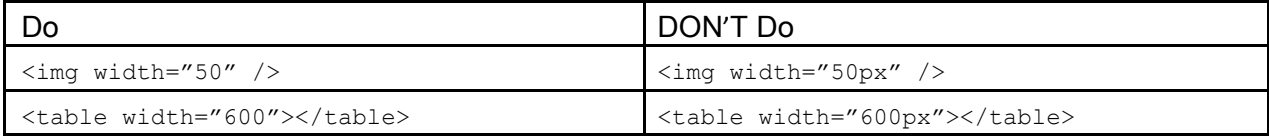

### 7. Avoid using rowspan and colspan.

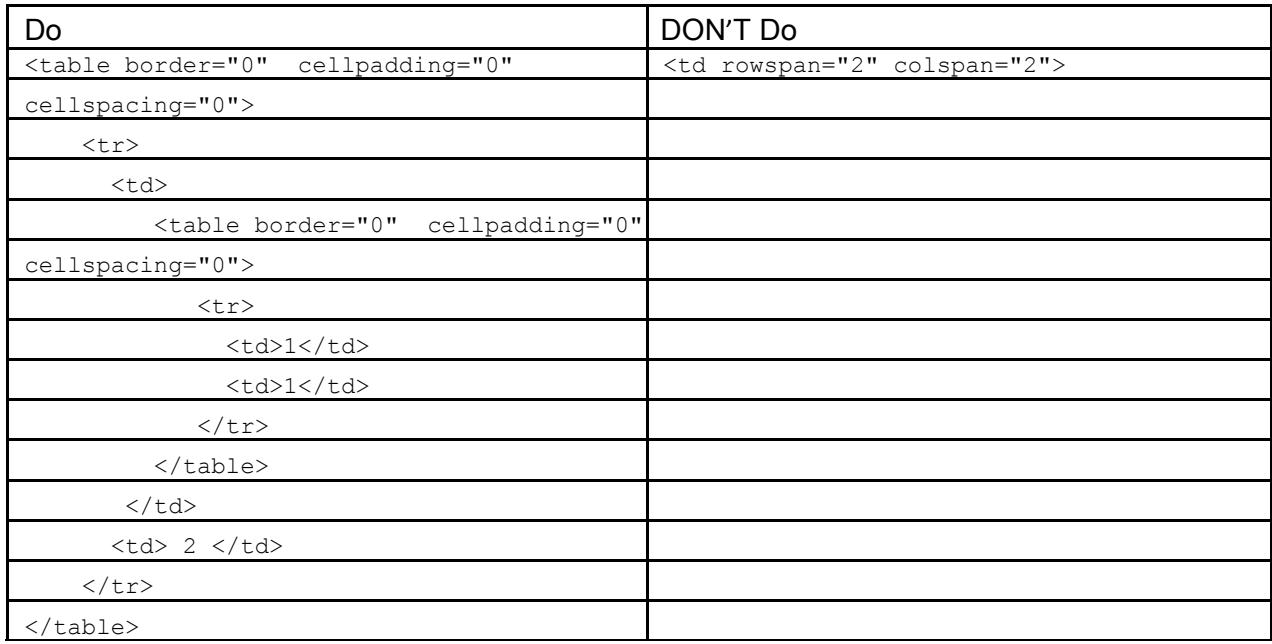